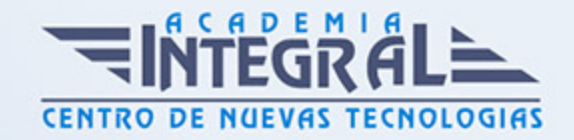

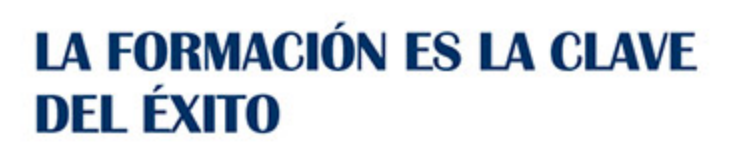

...............

# Guía del Curso Excel 2010 avanzado

Modalidad de realización del curso: -

Titulación: Diploma acreditativo con las horas del curso

# **OBIETIVOS**

El objetivo de este curso es el conocimiento del manejo de Excel a un nivel más avanzado del habitual. Aprender a crear tablas de datos y tablas dinámicas, así como el empleo de filtros, criterios y resúmenes de las mismas. Aprender a crear escenarios en los que ver rápidamente el cambio de ciertos valores que afecten a la hoja de cálculo. También ver cómo conseguir un objetivo desconocido a partir de unos criterios especificados. Aprender a importar datos desde fuentes externas y utilizar funciones de bases de datos. Creación y uso de macros, así como su modificación desde Visual Basic. Aprender los conceptos básicos de programación y los principales métodos para desarrollar pequeñas aplicaciones que interactúen con el libro de trabajo. Creación de cuadros de diálogo tanto predeterminados como propios. Aprender a trabajar en grupo compartiendo el libro de trabajo y asignando permisos a usuarios. Aprender a compartir el libro en Internet mediante la herramienta en la nube SkyDrive.

# **CONTENIDOS**

# TABLAS Y LISTAS DE DATOS

- 1. Introducción
- 2. Creación de una tabla
- 3. Modificar los datos y estructura de la tabla
- 4. Cambiar el estilo de la tabla

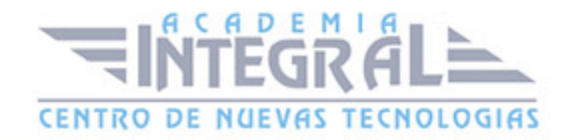

- 5. Ordenar los datos de la tabla
- 6. Aplicación de filtros a la tabla
- 7. Crear un resumen de datos

### BASES DE DATOS

- 1. Introducción
- 2. Obtener datos externos desde texto
- 3. Obtener datos externos desde Access
- 4. Obtener datos externos desde web
- 5. Obtener datos externos de otras fuentes
- 6. Funciones de bases de datos

# TABLAS Y GRÁFICOS DINÁMICOS

- 1. Introducción
- 2. Creación y manejo de tablas dinámicas
- 3. Creación de campos calculados
- 4. Importación de datos
- 5. Gráficos dinámicos

## ANÁLISIS DE DATOS

- 1. Introducción
- 2. Creación y uso de escenarios
- 3. Búsqueda de objetivos
- 4. La herramienta Solver

### MACROS

- 1. Introducción
- 2. Creación y ejecución de una macro
- 3. Modificación y seguimiento de una macro
- 4. Macros y seguridad

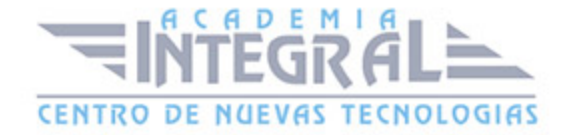

#### 5. Definición de funciones

### CONOCIENDO VISUAL BASIC

- 1. Introducción
- 2. La pantalla de Visual Basic
- 3. La ventana Inmediato
- 4. ¿Qué son y para qué sirven las variables y constantes?
- 5. Tipos de operadores en Visual Basic
- 6. Sentencias condicionales
- 7. Sentencias de repetición

### OPERACIONES MÁS COTIDIANAS CON VISUAL BASIC

- 1. Introducción
- 2. Instrucciones básicas para trabajar con libros
- 3. Instrucciones básicas para trabajar con hojas
- 4. Instrucciones básicas para trabajar con celdas y rangos

### CREACIÓN DE CUADROS DE DIÁLOGO

- 1. Introducción
- 2. Utilización de los cuadros de diálogo prediseñados de Excel
- 3. Cuadros de mensajes
- 4. Cuadros de introducción de datos
- 5. Creación de cuadros de diálogo propios

### TRABAJO EN GRUPO Y SEGURIDAD

- 1. Introducción
- 2. Compartir libros
- 3. Gestionar los cambios realizados
- 4. Las herramientas de revisión
- 5. Limitar el acceso a distintos usuarios

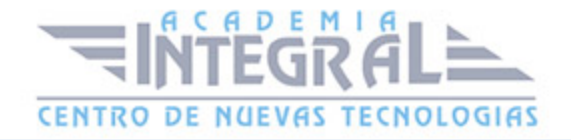

### 6. Seguridad digital

### EXCEL E INTERNET

- 1. Introducción
- 2. Subir un archivo de Excel a Internet
- 3. Acceso y modificación del archivo

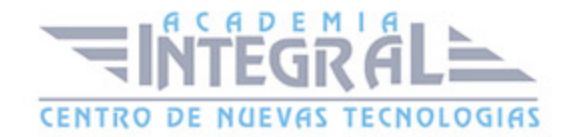

C/ San Lorenzo 2 - 2 29001 Málaga

T1f952 215 476 Fax951 987 941

### www.academiaintegral.com.es

E - main fo@academiaintegral.com.es